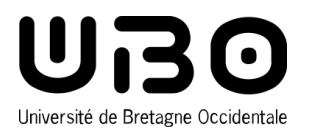

## LICENCE PROFESSIONNELLE MÉTIERS DU TOURISME ET DES LOISIRS

## **PARCOURS HÉBERGEMENTS ET ENVIRONNEMENT TOURISTIQUES**

**Semestre 5**

**UE 2 : Créer un hébergement**

**3 crédits ECTS**

Volume horaire Cours Magistral : 30h

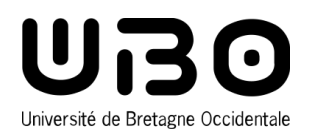

# **Connaissance de l'hébergement tourisitque hôtelier**

## **Présentation**

Panorama de l'hôtellerie française

## **Modalités de contrôle des connaissances**

#### Session 1 ou session unique - Contrôle de connaissances

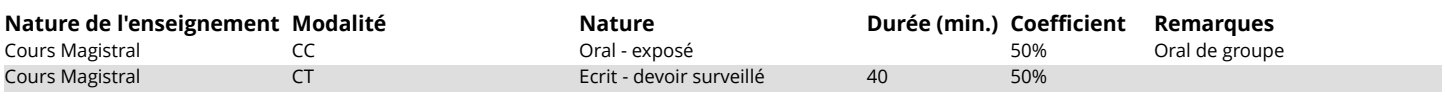

### Session 2 : Contrôle de connaissances

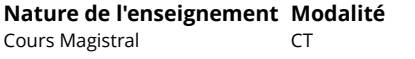

Ecrit - devoir surveillé 60 60 100%

**Nature de l'enseignement Modalité Nature Durée (min.) Coefficient Remarques**

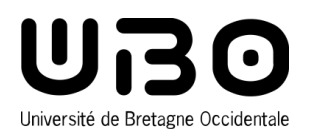

# **De l'idée au projet**

### **Présentation**

Les étapes essentielles dans la création d'un projet avec la notion de Business Plan

## **Modalités de contrôle des connaissances**

### Session 1 ou session unique - Contrôle de connaissances

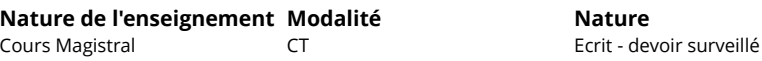

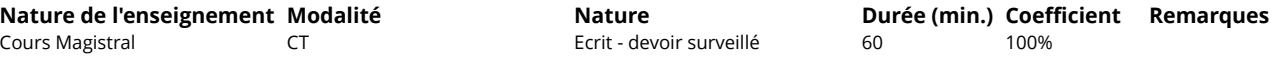

#### Session 2 : Contrôle de connaissances

Cours Magistral **CT** CT Ecrit - devoir surveillé

**Nature de l'enseignement Modalité Nature Nature Durée (min.) Coefficient Remarques**<br>
Cours Magistral **CT COULLE EXECT COULLE EXECT ECTIL** devoir surveillé 60 **100%** 100%

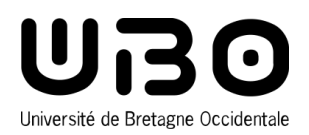

# **Du projet à l'exploitation**

## **Présentation**

Les étapes pour construire un compte d'exploitation, les techniques de management opérationnel, la gestion des risques

## **Modalités de contrôle des connaissances**

#### Session 1 ou session unique - Contrôle de connaissances

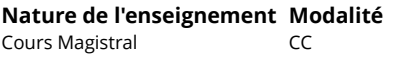

Oral - exposé

**Nature Durée (min.) Coefficient Remarques**<br>  $\frac{100\%}{}$ 

### Session 2 : Contrôle de connaissances

Cours Magistral CT CT Ecrit - devoir surveillé 60 100%

**Nature de l'enseignement** Modalité **Nature Nature Durée (min.) Coefficient Remarques**